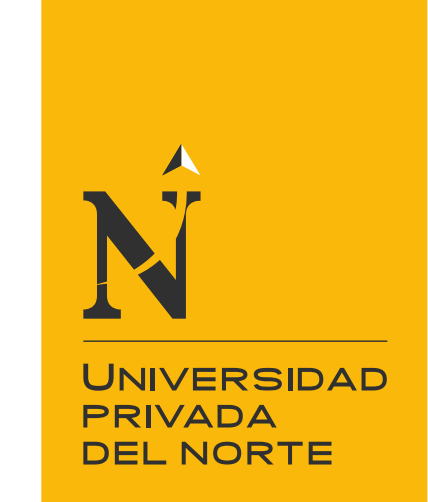

# FACULTAD DE INGENIERÍA

Carrera de Ingeniería Civil

"ELABORACION DE PRESUPUESTO UTILIZANDO EL SOFTWARE DELPHIN EXPRESS EN LA MUNICIPALIDAD DISTRITAL DE SANTO DOMINGO DE LOS OLLEROS, AÑO 2020"

Trabajo de suficiencia profesional para optar el título profesional de:

Ingeniero Civil

Autor: Angelo Armando Carranza Chalan

Asesor: Mg. Carlos Alberto Avellaneda Cruz

Lima - Perú

2020

#### **Tabla de contenidos**

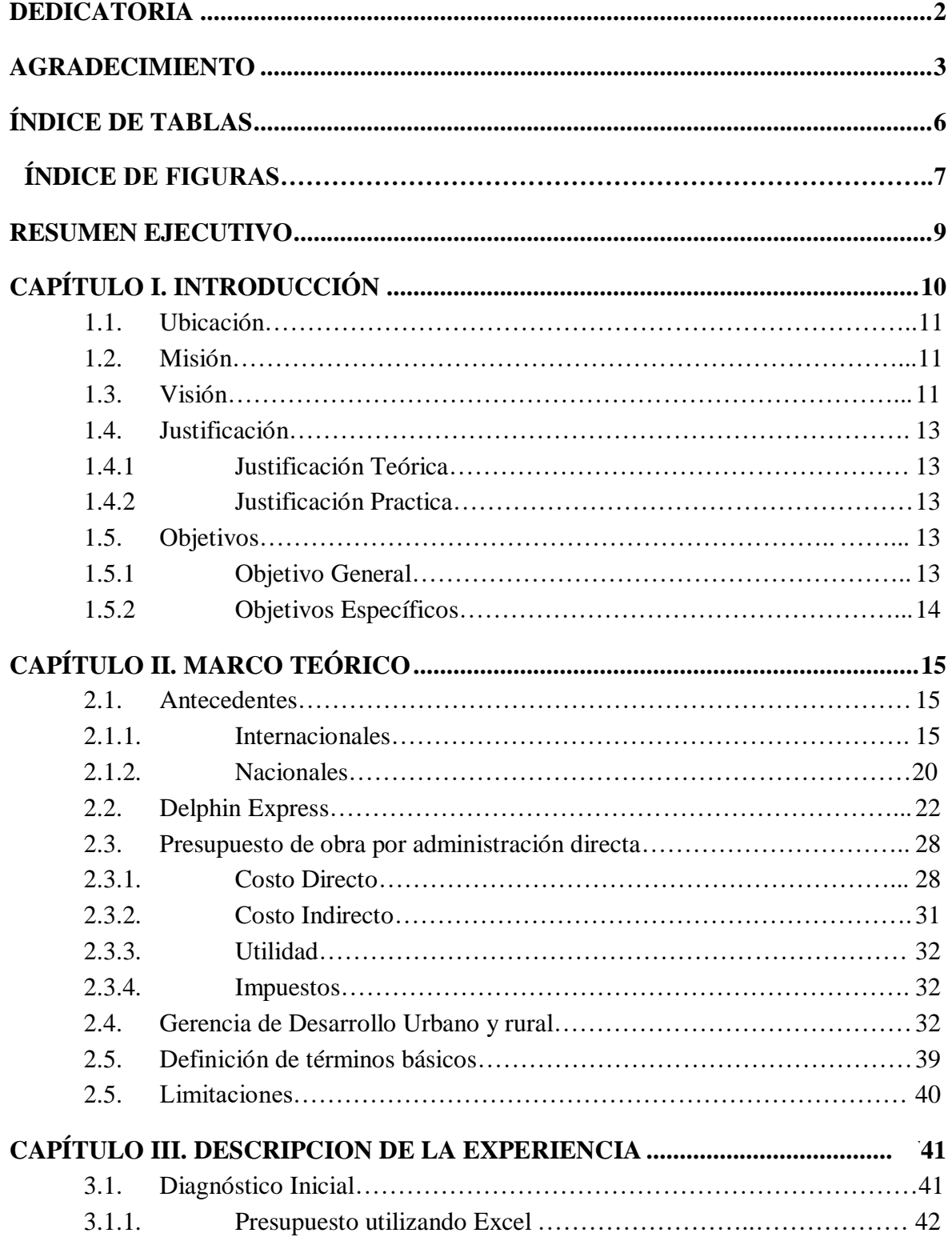

<span id="page-2-0"></span>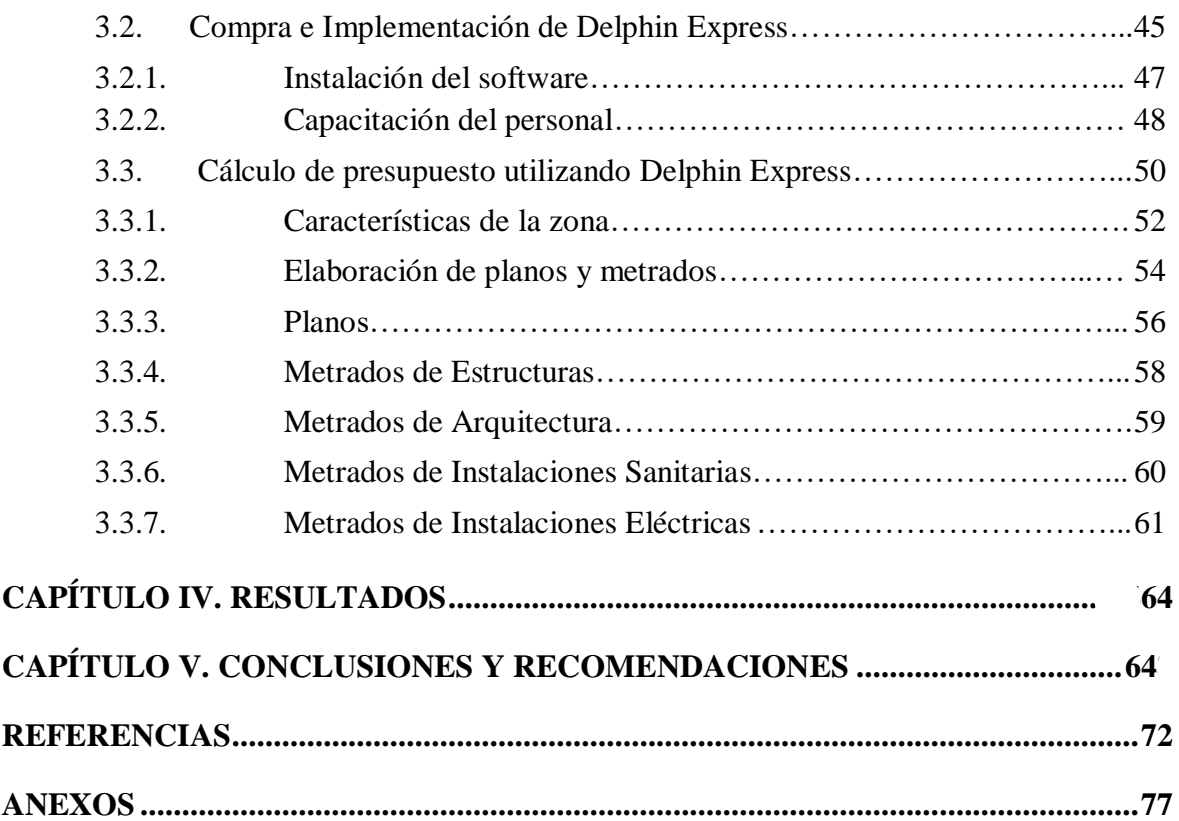

A

ELABORACION DE PRESUPUESTO UTILIZANDO EL SOFTWARE DELPHIN EXPRESS EN LA MUNICIPALIDAD DISRITAL DE SANTO DOMINGO DE LOS OLLEROS, AÑO 2020

## **ÍNDICE DE TABLAS**

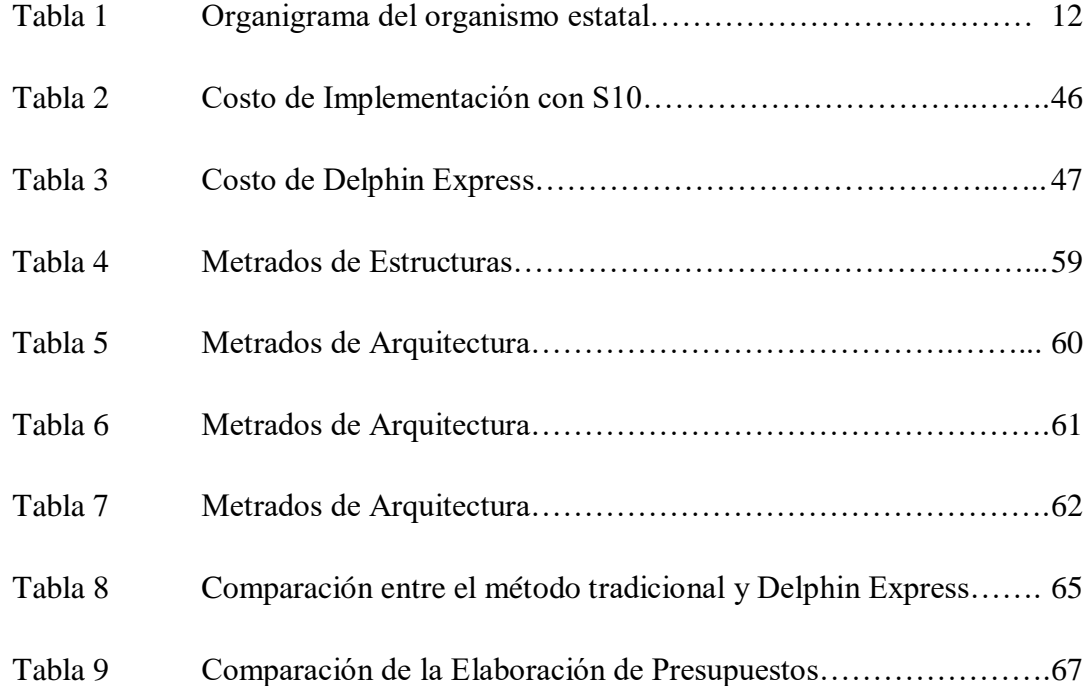

### **ÍNDICE DE FIGURAS**

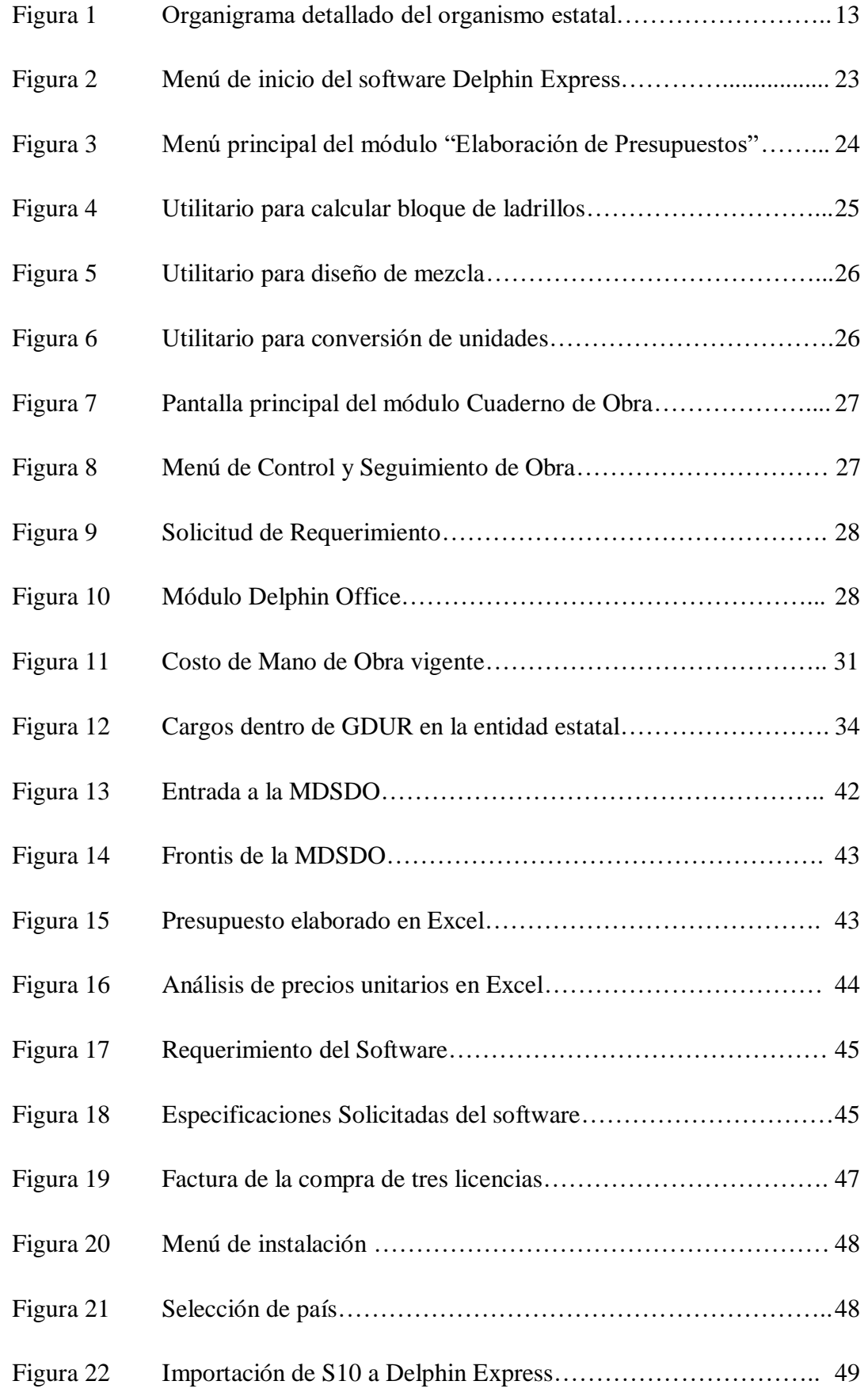

A

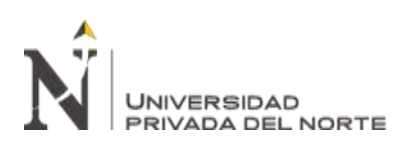

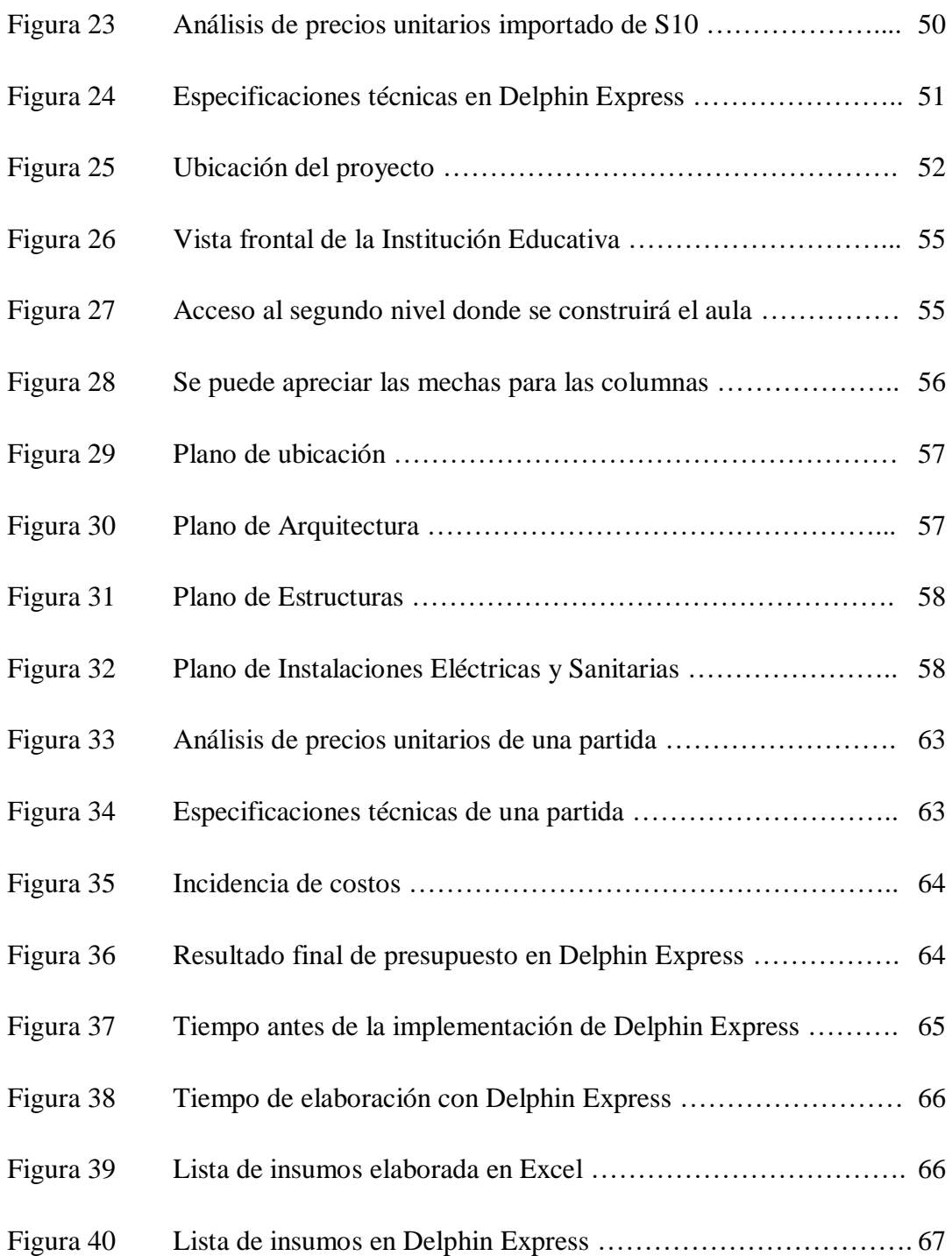

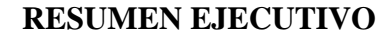

El presente trabajo se encargará de brindar una solución alternativa a las entidades que cuenten con bajos recursos y se encuentren en zonas alejadas de difícil acceso, como en este caso la municipalidad de santo domingo de los olleros, en la provincia de Huarochirí, ya que generalmente para instalar un software de costos es complicado y se necesita un técnico informático. El trabajo consiste en presentar un diagnóstico de la precariedad en la que se realizaban los presupuestos en la municipalidad de santo domingo de los olleros y presentar una alternativa económica, rápida y viable para poder gestionar mejor los tiempos en el proceso de la elaboración de presupuestos de obra por administración directa y por ende del mismo expediente técnico.

En general la implementación del software nos permite una mejor gestión del tiempo para la elaboración del presupuesto de obra, asimismo merece también ser explorada la parte de control y seguimiento de obra. Al finalizar el trabajo se pudo concluir que el software es una alternativa rápida para trabajar con una licencia original y si antes ya se usó algún software de costos la adaptación es inmediata y no existiría ningún problema para adaptarse a este nuevo software Delphin Express.

<span id="page-6-0"></span>**INIVERSIDAD** 

# **NOTA DE ACCESO**

**No se puede acceder al texto completo pues contiene datos confidenciales.**

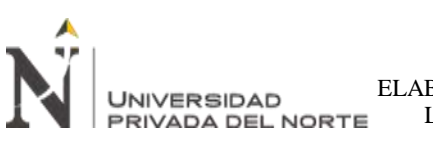

#### **REFERENCIAS**

- <span id="page-8-0"></span>Acosta, C. A. (2018). *Costos y Presupuestos para Edificaciones con Ms. Excel - S10 - Ms. Project.* Lima, Perú: Macro.
- Andia, W. (21 de diciembre de 2011). *La demanda insatisfecha en los proyectos de inversión publica* (14), p.68
- Barboza, R., Piminchumo, B. (2014). *Los presupuestos de obra y su incidencia en los costos de producción de la empresa ARTECON PERU SAC en la ciudad de Trujillo.* (tesis de grado). Universidad Privada Antenor Orrego.
- Benites, J. (2017). *Proyectos de inversión pública en la ejecución de obras por administración directa en Huancayo - Junín, 2015 (tesis de grado).* Universidad Cesar Vallejo.
- Chacon, W. (2017). *Competencias laborales para una gestión eficaz y eficiente de proyectos en la Gerencia de Infraestructura, Desarrollo Urbano y Rural de la MPSCH (tesis de postgrado).* Universidad Cesar Vallejo
- Chavez, G., Ventura, D. (2020). *Software V&L versión 1.0 – para desarrollar valorizaciones de obras públicas por contrata, en la provincia de coronel portillo-Ucayali.* (tesis de grado). Universidad Nacional de Ucayali.

Congreso de la Republica (1991). *Establecen la libre competencia en la tarifa de servicio público de transporte urbano e interurbano de pasajeros en todo el país.* Recuperado de

https://leyes.congreso.gob.pe/Documentos/DecretosLegislativos/00651.pdf

- Darquea, F. (2018). *Implementación del programa Proexcel 2016 en la empresa PANECONS S.A., para su uso eficiente en la elaboración de presupuestos de obra dentro de la empresa (tesis de grado).* Pontificia Universidad Católica del Ecuador
- Fuentes, A. (diciembre de 2017). *Presente y futuro de las mediciones y presupuestos: del CAD al BIM.* Aparejadores, (83), p. 6.
- Guzmán, C. (2018). *Liquidación técnica y financiera de las obras publicas ejecutadas por administración directa y su incidencia en los objetivos y metas de la municipalidad distrital de desaguadero 2013- 2014(tesis de grado).* Universidad Nacional del Altiplano.
- Jara, B. (2018). *La gestión administrativa y satisfacción del usuario en la gerencia de desarrollo urbano y rural de la municipalidad distrital de chinchao-2018 (tesis de grado).* Universidad de Huánuco
- Martinez, J. (2017). *Análisis de costos y presupuestos con el software S10 aplicado a un proyecto de vivienda unifamiliar* (tesis de grado). Universidad Nacional de Ingeniería de Nicaragua
- Ministerio de Economía y Finanzas (2017) *El nuevo sistema de inversión pública.*  Recuperado de https://

www.mef.gob.pe/contenidos/inv\_publica/docs/invierte/INVIERTE.PE.pdf

Ministerio de Trabajo y Promoción del Empleo (1991). *Bonificación unificada de Construcción Civil.* Recuperado de [http://regimen-laboral-](http://regimen-laboral-peru.blogspot.com/2014/03/construccion-civil.html)

[peru.blogspot.com/2014/03/construccion-civil.html](http://regimen-laboral-peru.blogspot.com/2014/03/construccion-civil.html)

Ministerio de Trabajo y Promoción del Empleo (2008). *Acta final de negociación colectiva en construcción civil 2008-2009.* Recuperado de

[http://www.mintra.gob.pe/archivos/file/dnrt/convenios/ACTA\\_FINAL\\_DE\\_NEGO](http://www.mintra.gob.pe/archivos/file/dnrt/convenios/ACTA_FINAL_DE_NEGOCIACION_COLECTIVA_EN_CONSTRUCCION_CIVIL_2008_2009.pdf)

[CIACION\\_COLECTIVA\\_EN\\_CONSTRUCCION\\_CIVIL\\_2008\\_2009.pdf](http://www.mintra.gob.pe/archivos/file/dnrt/convenios/ACTA_FINAL_DE_NEGOCIACION_COLECTIVA_EN_CONSTRUCCION_CIVIL_2008_2009.pdf)

**Carranza Chalan Angelo Armando Pág. 73**

**NIVERSIDAD RIVADA DEL NORTE**  Ministerio de Trabajo y Promoción del Empleo (2012). *Disponen publicar el Acta Final de la Negociación Colectiva en Construcción Civil 2012-2013, suscrita entre CAPECO y la FTCCP.* Recuperado de [https://busquedas.elperuano.pe/download/url/disponen](https://busquedas.elperuano.pe/download/url/disponen-publicar-el-acta-final-de-la-negociacion-colectiva-resolucion-ministerial-n-233-2012-tr-847039-1)[publicar-el-acta-final-de-la-negociacion-colectiva-resolucion-ministerial-n-233-](https://busquedas.elperuano.pe/download/url/disponen-publicar-el-acta-final-de-la-negociacion-colectiva-resolucion-ministerial-n-233-2012-tr-847039-1) [2012-tr-847039-1](https://busquedas.elperuano.pe/download/url/disponen-publicar-el-acta-final-de-la-negociacion-colectiva-resolucion-ministerial-n-233-2012-tr-847039-1)

Ministerio de Trabajo y Promoción del Empleo (2013). *Acta final de negociación colectiva en construcción civil 2013 – 2014.*Recuperado de

[https://busquedas.elperuano.pe/download/url/disponen-publicar-el-acta-final-de-la](https://busquedas.elperuano.pe/download/url/disponen-publicar-el-acta-final-de-la-negociacion-colectiva-resolucion-ministerial-n-132-2013-tr-969591-1)[negociacion-colectiva-resolucion-ministerial-n-132-2013-tr-969591-1](https://busquedas.elperuano.pe/download/url/disponen-publicar-el-acta-final-de-la-negociacion-colectiva-resolucion-ministerial-n-132-2013-tr-969591-1)

Ministerio de Trabajo y Promoción del Empleo (2014). *Modifican el Índice Unificado de Mano de Obra (Código 47) para las seis áreas geográficas, de los meses de junio y julio de 2014.* Recuperado de

[https://www.mef.gob.pe/contenidos/servicios\\_web/conectamef/pdf/normas\\_legales](https://www.mef.gob.pe/contenidos/servicios_web/conectamef/pdf/normas_legales_2012/NL20140816.pdf)

[\\_2012/NL20140816.pdf](https://www.mef.gob.pe/contenidos/servicios_web/conectamef/pdf/normas_legales_2012/NL20140816.pdf)

**JNIVERSIDAD** 

Ministerio de Trabajo y Promoción del Empleo (2019). *Convención Colectiva*

*de Trabajo - Acta Final de Negociación* Convención Colectiva en Construcción Civil 2019 – 2020. Recuperado de

[https://busquedas.elperuano.pe/normaslegales/disponen-la-publicacion-del](https://busquedas.elperuano.pe/normaslegales/disponen-la-publicacion-del-documento-denominado-convencion-resolucion-ministerial-no-212-2019-tr-1803976-1/)[documento-denominado-convencion-resolucion-ministerial-no-212-2019-tr-](https://busquedas.elperuano.pe/normaslegales/disponen-la-publicacion-del-documento-denominado-convencion-resolucion-ministerial-no-212-2019-tr-1803976-1/)[1803976-1/](https://busquedas.elperuano.pe/normaslegales/disponen-la-publicacion-del-documento-denominado-convencion-resolucion-ministerial-no-212-2019-tr-1803976-1/)

Miranda, J. (2019). *Proceso de Gestión de Riesgo de Desastres según el personal de la gerencia de desarrollo urbano y rural en la municipalidad de Carabayllo, 2018 (tesis de postgrado).* Universidad Cesar Vallejo.

Municipalidad de Lima (2020) *Gerencia de Desarrollo Urbano y Rural.* Recuperado de

http://www.munlima.gob.pe/gerencia-de-desarrollo-urbano

Municipalidad Distrital de Santo Domingo de los Olleros (2017). *Manual de* 

*Organizaciones y Funciones - MOF.* Recuperado de http://www.muniolleroshuarochiri.gob.pe/portal/images/stories/articulo/MOF\_CO MPLETO\_2017.pdf

Municipalidad Distrital de Santo Domingo de los Olleros (2017). *Reglamento de* 

*organización y Funciones.* Recuperado de

http://www.muniolleroshuarochiri.gob.pe/portal/images/stories/articulo/ROF\_COM

PLETO\_2017.pdf

**JNIVERSIDAD** 

Municipalidad Distrital de Santo Domingo de los Olleros (2017). *TUPA de la Gerencia de Desarrollo Urbano y Rural.* Recuperado de

http://www.muniolleroshuarochiri.gob.pe/portal/index.php/normas-legales/send/24 tupa-2018/136-tupa-desarrollo-urbano

- Pallares, G. (2014). *Definición de un procedimiento para la estimación de presupuestos de obra utilizando la herramienta Microsoft Excel* (tesis de grado). Universidad de Francisco de Paula Santander Ocaña
- Piundo, L. (2018). *Control presupuestario y programación de ejecución de obras por administración directa del gobierno regional de Huánuco - 2018 (tesis de postgrado).* Universidad de Huánuco.
- Pizango, S. (2018). *Cultura organizacional y rendimiento laboral de los trabajadores de la gerencia de desarrollo urbano y rural de la municipalidad provincial de Tambopata .2018 (tesis de grado).* Universidad Cesar Vallejo
- Porras, S. G. (25 de Setiembre de 2020). *Tecnologías "Building Information Modeling" en la elaboración de presupuestos de construcción de estructuras en concreto reforzado.* Obtenido de Universidad de la Rioja: https://dialnet.unirioja.es/servlet/articulo?codigo=5473634
- Quispe, L. (2014). *Evaluación de la ejecución de obras por la modalidad de administración directa y su incidencia en la liquidación financiera en la municipalidad distrital de Asillo (tesis de grado).* Universidad Nacional del Altiplano.
- Ramírez, J. (2018) *Comparación entre metodologías BIM y metodologías tradicionales en el calculo de cantidades de obra y elaboración de presupuestos (tesis de grado).*  Universidad Distrital Francisco José de Caldas.
- Ramos, J. (septiembre 2020). *Costo de hora hombre en obras de edificación.* Revista Costos (307), p.3.33.
- Ruiz, I. (2018). *Factores que afectan en la ejecución administrativa de obras públicas por administración directa, en la gerencia de infraestructura del gore- madre de dios, 2016 (tesis de postgrado).* Universidad Nacional Federico Villarreal.
- Semanche, C. (2012). *Rentabilidad en el uso del software Delphin Express en la elaboración de presupuestos para obras civiles* (tesis de grado). Universidad Nacional del Santa
- Trujillo, T. (2017). *Estudios sobre potencial de la metodología BIM para optimización de presupuestos de construcción.* Universidad EIA.
- Universidad del pacifico (2011). *El boom de la inversión pública en el Perú*. Recuperado de http://www.agenda2011.pe/wp-content/uploads/pb/InversionPublica-PolicyBrief.pdf
- Vásquez, C. (2020). *Instrumentos de Planificación Urbana y el desempleo de la Gestión en la Gerencia de Desarrollo Urbano de la Municipalidad Provincial de Pacasmayo (tesis de grado).* Universidad Cesar Vallejo

**NIVERSIDAD** 

**IVADA DEL NORTE**